# **Требования к оформлению материалов:**

Материалы принимаются для публикации в соответствии с научной тематикой конференции (не более 5 страниц текста, включая аннотацию, 2 рисунка и 2 таблицы (по желанию). Рабочие языки: русский, английский. Статья должна быть свёрстана в текстовом редакторе Word.

Материалы присылать на адрес:holod-21vek@mail.ru

## **Пример оформления материалов для сборника:**

УДКххх.ххх (вместо "ххх.ххх" нужно поставить номер УДК, соответствующий тематике работы, TimesNewRoman, 12 пт, выравнивание по левому краю)

### **ЗДЕСЬ ПЕЧАТАЕТСЯ НАЗВАНИЕ ДОКЛАДА С ВЫРАВНИВАНИЕМ ПО ЦЕНТРУ, ПРОПИСНЫМИ БУКВАМИ, ЖИРНЫМ ШРИФТОМ (times new roman, 14 пт)**

**Автор А.А.<sup>1</sup> , Автор Б.Б.<sup>2</sup> , Автор В.В.1,2** <sup>1</sup>Название организации, город, страна (12 пт) <sup>2</sup> Название организации, город, страна (12 пт) **Здесь пишется электронный адрес XXX (12 пт)**

Аннотация (12 пт) Ключевые слова (12пт)

Материалы конференции (не более 5 страниц, включая аннотацию, рисунки, формулы и библиографический список). ФИО авторов, название организации и электронный адрес – 12 пт, выравнивание по центру, без абзацного отступа. Основной текст: 12 пт, выравнивание по ширине, междустрочный интервал – одинарный, абзацный отступ 10 мм. Поля: левое и правое по 2,5 см, верхнее и нижнее по 2 см.

Страницы не нумеруются. Рисунки выравниваются по центру, подрисуночная надпись: 11 пт, выравнивание по центру без абзацного отступа, в тексте обязательно должна быть ссылка на рисунки, если рисунок один, то в подрисуночной надписи и в ссылке в тексте пишем – слово рисунок полностью, если их несколько пишем рис. 2. и название рисунка с заглавной буквы. После подписи к рисунку – пустая строка и далее – продолжение текста. Рисунки выполняются в формате jpg, tif или png.

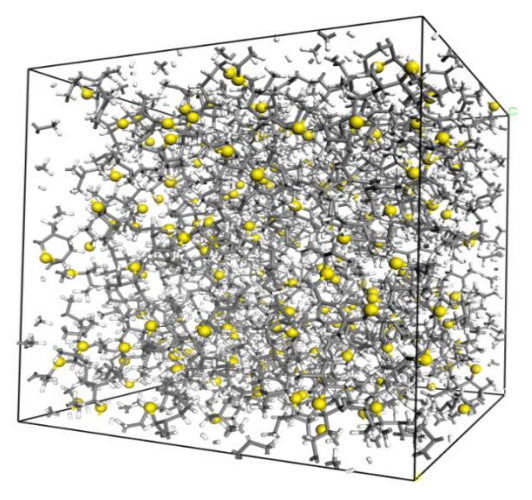

Рис. 2. Название рисунка и пояснения

Таблицы нумеруются по порядку – Таблица 1. В тексте обязательно должна быть ссылка на таблицы, если таблица одна, то в ссылке по тексту пишем – слово таблица полностью, если их

несколько, пишем (табл. 2). Шрифт внутри таблицы: 11 пт. Ниже показан пример оформления таблицы.

(Выравнивание по правому краю) Таблица 2 **Название таблицы** (Times New Roman, 11 пт, жирный, выравнивание по центру без абзацного отступа)

> Параметр | Колонка А | Колонка Б | Колонка В a | 1 | 2 | 3 b | 3 | 4 | 7

После таблицы пустая строка и далее текст.

Формулы обязательно должны быть пронумерованы и созданы в редакторе формул, так же они должны располагаться по центру, нумерация по правому краю соответственно примеру:

$$
\sum_{w=1}^{M} \varphi_{wt} = 1, \varphi_{wt} \ge 0, \sum_{t=1}^{K} \theta_{td} = 1, \theta_{td} \ge 0,
$$
\n(2)

В разделе "**Литература**" указывается использованная литература. Шрифт 12 пт, выравнивание по ширине, нумерация автоматическая. Ниже показан пример оформления библиографического списка. В тексте обязательно должны стоять ссылки на все источники литературы в формате: [1] или [2-4].

#### **Литература**

(шрифт 12 пт, жирный, выравнивание по центру без абзацного отступа)

Оформляется встроенным списком (Times New Roman, 12 пт, выравнивание по ширине).

- 1. Иванов А.А., Петров Б.Б., Сидоров В.В., Новый способ переработки тяжелых остатков в моторные топлива // Нефтехимия. 2014. № 1. С. 52–59.
- 2. Meier H.F., Wiggers V.R., Zonta G.R., Scharf D.R., Simionatto E.L., Ender L., A kinetic model for thermal cracking of waste cooking oil based on chemical lumps // Fuel. 2015. № 144. С. 50–59.
- 3. Баннов П.Г., Процессы переработки нефти. М.: ЦНИИТЭнефтехим, 2001. 415 с.
- 4. Туккель Н.И., Шалыто А.А. Система управления дизель-генератором (фрагмент). Программирование с явным выделением состояний. Проектная документация [Электронный ресурс]. Режим доступа: http://is.ifmo.ru/projects/dg/, свободный. (дата обращения 15.01.2020).

#### **ВНИМАНИЕ!**

Статьи, не соответствующие требованиям оформления, к публикации не принимаются и возвращаются авторам на доработку без рассмотрения по существу!!!